- This exam contains 8 pages (including this cover page) and 4 questions. Once we tell you to start, please check that no pages are missing.
- Before starting the exam, you can fill out your name and other information of this page, but don't open the exam until you are directed to start. Don't put any of your answers on this page.
- You may use any textbooks, notes, or printouts you wish during the exam, but you may not use any electronic devices: no calculators, smart phones, laptops, etc.
- You may ask clarifying questions of the instructor or TA, but no communication with other students is allowed during the exam.
- Please read all questions carefully before answering them. Remember that we can only grade what you write on the exam, so it's in your interest to show your work and explain your thinking.
- By signing below you certify that you agree to follow the rules of the exam, and that the answers on this exam are your own work only.

The exam will end promptly at 5:15pm. Good luck!

Your name (print):

Your UMN email/X.500: @umn.edu

Number of rows ahead of you: Number of seats to your left:

Sign and date:

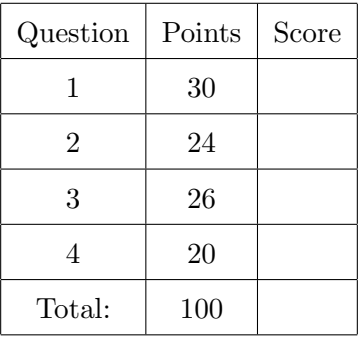

- 1. (30 points) Multiple choice. Each question has only one correct answer: circle its letter.
	- (a) Which of these "terminators" is commonly part of a terminator canary?
		- A. The C comment terminator \*/
		- B. The C statement terminator ;
		- C. The HTML line terminator <br>
		- D. The file input terminator Ctrl-D
		- E. The C string terminator \0
	- (b) In a 32-bit Linux/x86 program, which of these objects would have the lowest address (numerically least when considered as unsigned)?
		- A. An environment variable
		- B. The program name in argv[0]
		- C. A command-line argument in argv[1]
		- D. A local float variable in a function called by main
		- E. A local char array in main
	- (c) If UMN students begin to choose easier-to-guess passwords after they are required to use two-factor authentication with a smartphone in addition to their password, this would be an example of:
		- A. defense in depth
		- B. false positives
		- C. compromise recording
		- D. risk compensation
		- E. economy of mechanism
	- (d) When configured as recommended by the manufacturer, a fingerprint recognition system had a false rejection (false negative) rate of 6%, and a false acceptance (false positive) rate of 0.1%. What does this imply about the system's equal error rate?
		- A. The EER is less than 0.1%
		- B. The EER is between 0.1% and 6%
		- C. The EER is more than 6%
		- D. The EER could be anything from 0% to 100%
		- E. EER is not meaningful for fingerprint recognition
	- (e) This function by default will securely abort the program if there is not enough space in the destination buffer:
		- A. str5cpy B. strncpy C. strcpy\_s D. strcpy E. strlcpy
	- (f) In the Unix access control model, subjects are primarily identified by their:
		- A. email address
		- B. username
		- C. executable inode
		- D. program name
		- E. UID
- (g) One way to ensure that there is no information flow between two computer systems is to ensure that there is no connection between them. This lack of a connection is called  $a(n)$ :
	- A. digital no-mans land
	- B. cyber moat
	- C. whitespace
	- D. DMZ
	- E. air gap
- (h) Any of these technologies might be used to implement a sandbox for privilege separation, except:
	- A. SFI
	- B. chroot
	- C. QEMU virtual machine
	- D. FreeBSD jail
	- E. ASLR
- (i) Which of the following is not always true, when the variables are interpreted as 32-bit unsigned ints in C?
	- A. x\*y is odd, if both x and y are odd
	- B.  $x*y == y*x$
	- C.  $x + x + x + x = 4*x$
	- D.  $16*x \geq x$
	- E.  $x + (-x) == 0$
- (j) A confused deputy is able to take an unsafe action because of its:
	- A. certified capability
	- B. attested authentication
	- C. persistent privilege
	- D. ambient authority
	- E. trusted trust

2. (24 points) Unix file permissions. The course CSci 5721 is being taught by Prof. Forgetful (user name forgetfu) and the TA is Pat (patx1792); the permissions group S19C5721 for the course staff consists of just the two of them. Files for the course are stored in a directory named website on a Linux system, which has the owner forgetfu, group owner S19C5721, and permissions 02775:

% ls -ld website drwxrwsr-x 5 forgetfu S19C5721 4096 Feb 4 12:31 website

Prof. Forgetful created a homework assignment in a file named ex3.pdf that is due on Friday, but the professor forgot to update the permissions on the assignment so that students can read it. Right now the permissions on this file inside the website directory are 0640, again with owner forgetfu and group owner S19C5721:

```
% ls -l website/ex3.pdf
-rw-r----- 1 forgetfu S19C5271 103079 Feb 7 08:37 website/ex3.pdf
```
Prof. Forgetful is travelling and has not been responding to email, so it falls to Pat to make the assignment available to students; students in the class are members of a different group students but not of S19C5721. Your task is to give Pat a sequence of Unix commands that can be executed just by Pat, without help from Prof. Forgetful or the sysadmins, to make it so that the website directory contains a file named ex3.pdf with the same contents as the current one, but that students can access to do the assignment. However students should not be able to modify the assignment; still only Prof. Forgetful and Pat should be allowed to do that.

Specifically, choose your commands from among a list that appears on the next page. All the commands will run in the website directory. Pat's umask is set to 077, so plain files newly created by Pat will have permissions 0600.

You don't need to use all of the commands, or to fill in all of the blanks for the sequence, and you can use a command more than once if you would like.

Some reminders about the commands involved. chown changes the user owner of a file. chgrp changes the group owner of a file. cp copies the contents from a source file to a destination file, newly creating the destination file if it does not already exist. mv renames (moves) a file to a different name within a directory. rm removes a file from a directory. chmod changes the permissions on a file. All permissions are expressed in octal. Before the process starts, there is no file ex3-copy.pdf in the directory.

Here are the allowed commands, each indicated by a capital letter:

```
A. chown patx1792 ex3.pdf
B. chgrp students ex3.pdf
C. chgrp S19C5271 ex3.pdf
D. cp ex3.pdf ex3-copy.pdf
E. mv ex3.pdf ex3-copy.pdf
F. cp ex3-copy.pdf ex3.pdf
G. mv ex3-copy.pdf ex3.pdf
H. rm ex3.pdf
I. rm ex3-copy.pdf
J. chmod 0666 ex3.pdf
K. chmod 0664 ex3.pdf
L. chmod 0644 ex3.pdf
M. chmod 0640 ex3.pdf
N. chmod 0600 ex3.pdf
```
Write your sequence of commands below by writing one letter per blank, as many as needed. Optionally (e.g., to help get partial credit), you can use the space on the right to write other notes about what the commands are doing.

- (a)
- $(b)$  —
- (c)
- (d)
- $(e)$  —
- (f)
- (g)
- $(h) \_$
- (i)
- (j)
- $(k)$  —
- (l)

3. (26 points) Control-flow Integrity.

This question concerns the following C program. It has a blatant buffer-overflow vulnerability, using which an attacker who controls the controlled variables through the environment can cause the program to execute various dangerous code. We will try to block these attacks using CFI. The comments in the code label return sites: the points in the code after a function call that a return address normally points to.

```
char *controlled1, *controlled2;
int privileged = 0;
void f(void) {
    int is_allowed = (privileged > 0);
    char small_buf[2];
    strcpy(small_buf, controlled1);
    if (is_allowed) {
        printf("Dangeous operation is allowed");
        /* printf_ret1: */
        system(controlled2);
        /* system_ret1: */
    }
}
void dangerous2(void) {
    system("bash");
    /* system_ret2: */
}
void dangerous3(void) {
    system("/bin/rootshell");
    /* system_ret3: */
}
int main(int argc, char **argv) {
    int safe = (1 == 1);
    controlled1 = getenv("ATTACKER1");
    controlled2 = getenv("ATTACKER2");
    if (safe) {
        f(); /* f_ret1: */
    } else {
        f(); /* f_ret2: */
        dangerous3(); /* dangerous3_ret1: */
    }
    return 0;
}
```
Specifically we will consider 4 attacks made possible by the buffer overflow of the buffer small\_buf in function f:

Attack 1 Set f's variable is\_allowed to a non-zero value

- Attack 2 Replace f's return address with dangerous2
- Attack 3 Replace f's return address with f\_ret2
- Attack 4 Replace f's return address with printf\_ret1

We will also consider 5 levels of CFI protection for return instructions, in order of increasing strength:

CFI F No CFI protection

CFI D A return can go to any function entry or return site in the program

CFI C A return can go to any return site in the program

CFI B A return can go to any return site of that function

CFI A A protected shadow stack for return addresses

In the following table, the rows represent the different levels of CFI protection. The first set of blank columns correspond to three different function entry points in the program. The second set of blank columns correspond to six different return sites in the program. The third set of blank columns correspond to the four different potential attacks. Fill in the entries for function entry and return sites by putting an A for "allowed" in those entries for places the CFI protection would allow the return to jump to; leave an entry blank if a return to that location would not be allowed. Fill in the entries for attacks with P for "possible" if the attack would work under this CFI protection, or I for "impossible" if the attack would be blocked. We have filled the first row in for you.

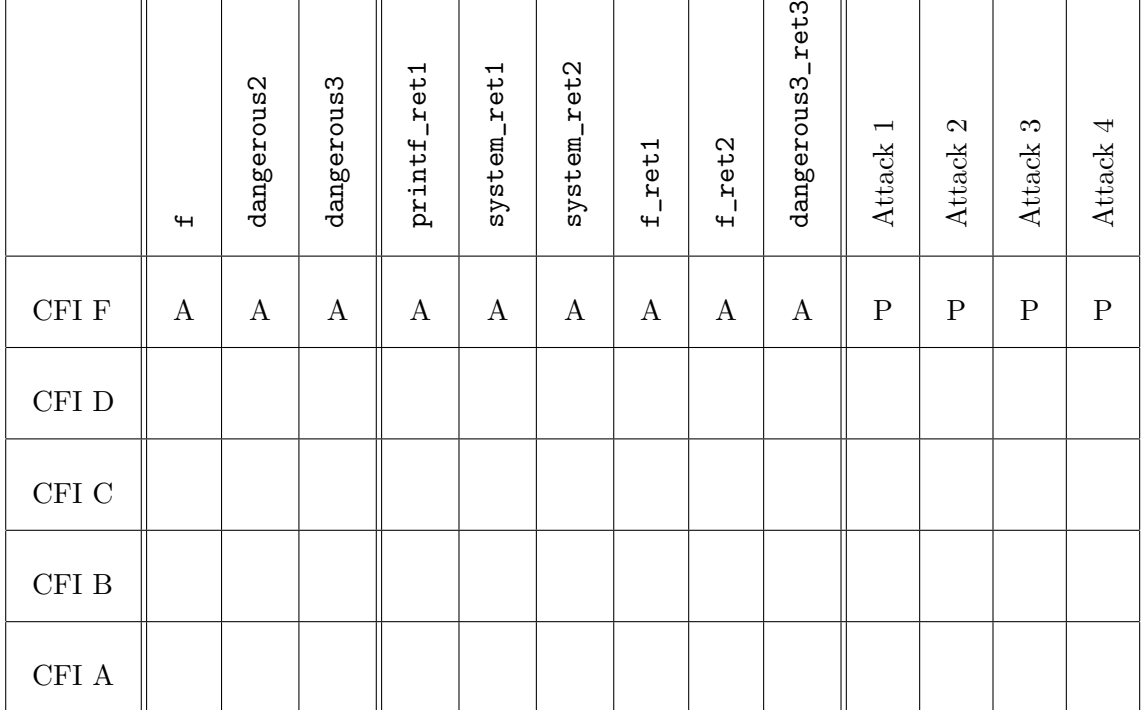

- 4. (20 points) Matching definitions and concepts. Fill in each blank with the letter of the corresponding answer. Each answer is used exactly once.
	- (a) Where users choose the permissions on their files
	- (b) Random testing trying to find crashes
	- (c) Ensures no memory region is usable for shellcode
	- (d) <u>I</u> Protected place to store return addresses
	- (e) MTA originally written by Eric Allman
	- $(f)$  \_\_\_\_\_\_\_ Unit of code for ROP
	- (g) \_\_\_\_\_ Controls how shared libraries are loaded
	- $(h) \_\_\_\_\$  Means that anything could happen
	- (i) \_\_\_\_\_ Technique for guessing a password
	- (j) \_\_\_ Memory region holding zero-initialized globals
	- $(k)$  <u>Learnel</u> Benefit of a security mechanism minus its cost
	- (1) <u>\_</u>\_\_\_ Dividing software into pieces with clear interfaces
	- (m) Directory where the list of users is stored
	- (n) Controls how shell commands are parsed
	- (o) MTA primarily written by Daniel Bernstein
	- (p) \_\_ Removed from C standard as too insecure
	- $(q) \equiv$  Requires that a file not already exist
	- $(r)$  \_\_\_\_\_ Directory commonly marked with the sticky bit
	- $(s)$   $\_\_\_\$  Special case of ROP using complete functions
	- $(t)$   $\_\_\_\_\$  Shows trade-off between true and false positives

A. .bss B. DAC C. dictionary attack D. /etc E. fuzzing F. gadget G. gets H. IFS I. LD LIBRARY PATH J. modularity K. net risk reduction L. O EXCL M. qmail N. return to libc O. ROC curve P. Sendmail Q. shadow stack R. /tmp S. undefined behavior T. W⊕X